**STAT 509 – Section 3.2: Discrete Random Variables**

**Random Variable: A function that assigns numerical values to all the outcomes in the sample space.**

**Notation: Capital letters (like** *Y***) denote a random variable. Lowercase letters (like** *y***) denote possible values of the random variable.**

**Discrete Random Variable : A numerical r.v. that takes on a countable number of values (there are gaps in the range of possible values).**

**Examples:**

**1. Number of phone calls received in a day by a company**

**2. Number of heads in 5 tosses of a coin**

**Continuous Random Variable : A numerical r.v. that takes on an uncountable number of values (possible values lie in an unbroken interval).**

**Examples:**

- **1. Length of nails produced at a factory**
- **2. Time in 100-meter dash for runners**

**Other examples?**

**The probability distribution of a random variable is a graph, table, or formula which tells what values the r.v. can take and the probability that it takes each of those values.**

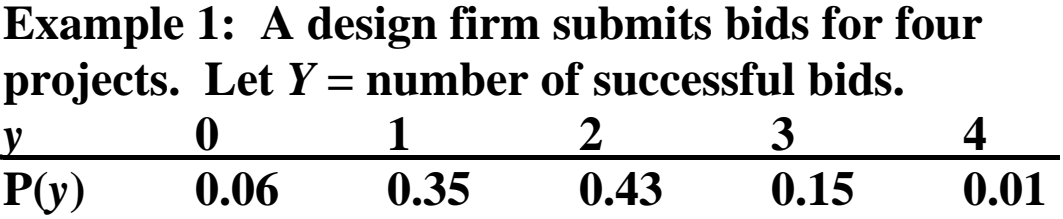

**Example 2:** Toss 2 coins. The r.v.  $Y =$  number of heads **showing.**

*y* **0 1 2 P**(y)  $\frac{1}{4}$   $\frac{1}{2}$   $\frac{1}{4}$ 

**Graph for Example 1:**

**For any probability distribution:**

**(1) P(***y***) is between 0 and 1 for any value of** *y***.**

 $(2) \sum$ *y*  $P(y) = 1$ . That is, the sum of the probabilities for **all possible** *y* **values is 1.**

**Example 3:**  $P(y) = y / 10$  for  $y = 1, 2, 3, 4$ .

**Valid Probability Distribution? Property 1?**

**Property 2?**

**Cumulative Distribution Function: If Y is a random variable, then the cumulative distribution function (cdf) is denoted by F(***y***).**  $F(y) = P(Y \leq y)$ 

**cdf for r.v. in Example 1?**

**Graph of cdf:**

**Expected Value of a Discrete Random Variable**

**The expected value of a r.v. is its mean (i.e., the mean of its probability distribution).**

**For a discrete r.v.** *Y***, the expected value of** *Y***, denoted or E(***Y***), is:**

$$
\mu = \mathbf{E}(Y) = \sum_{y} yP(y)
$$

where  $\sum$ *y* **represents a summation over all values of** *Y***.**

**Recall Example 3:**

 $\mu =$ 

**Here, the expected value of** *y* **is** 

**Recall Example 1: What is the expected number of successful design bids?**

 $E(Y) =$ 

**So on average, a firm in this situation would win \_\_\_\_\_\_ bids.**

**The expected value does not have to be a possible value of the r.v. --- it's an average value.**

### **Variance of a Discrete Random Variable**

The variance  $\sigma^2$  is the expected value of the squared **deviation from the mean**  $\mu$ **; that is,**  $\sigma^2 = \mathbf{E}[(Y - \mu)^2]$ **.** 

$$
\sigma^2 = \Sigma (y - \mu)^2 P(y)
$$

**Shortcut formula:**

$$
\sigma^2 = \left[\sum_{y} y^2 P(y)\right] - \mu^2
$$

where  $\sum$ *y* **represents a summation over all values of** *y***.**

**Example 3:** Recall  $\mu = 3$  for this r.v.

 $\sum y^2 P(y) =$ 

Thus  $\sigma^2 =$ 

Note that the standard deviation  $\sigma$  of the r.v. is the **square root of**  $\sigma^2$ **. So for Example 3,**  $\sigma =$ 

**Example 1:** Recall  $\mu = 1.7$  for this r.v.

 $\sum y^2 P(y) =$ Thus  $\sigma^2 =$ 

and  $\sigma$  =

# **Some Rules for Expected Values and Variances**

**If** *c* **is a constant number,** 

•  $E(c) = c$ •  $E(cY) = cE(Y)$ **If** *X* **and** *Y* **are two random variables,** •  $E(X + Y) = E(X) + E(Y)$ 

**And:**

- $var(c) = 0$
- $var(cY) = c^2 var(Y)$

**If** *X* **and** *Y* **are two** *independent* **random variables,**

 $\bullet$  var $(X + Y) = \text{var}(X) + \text{var}(Y)$ 

# **The Binomial Random Variable**

**• Many experiments have responses with 2 possibilities (Yes/No, Pass/Fail).**

**• Certain experiments called binomial experiments yield a type of r.v. called a binomial random variable.**

**Characteristics of a binomial experiment:**

- **(1) The experiment consists of a number (denoted** *n***) of identical trials.**
- **(2) There are only two possible outcomes for each trial – denoted "Success" (S) or "Failure" (F)**
- **(3) The probability of success (denoted** *p***) is the same for each trial. (Probability of failure =**  $q = 1 - p$ **<b>.)**
- **(4) The trials are independent.**

**Then the binomial r.v. (denoted** *Y***) is the number of successes in the** *n* **trials.**

**Example 1: A factory makes 25 bricks in an hour. Suppose typically 5% of all bricks produced are nonconforming.** Let  $Y =$  total number of **nonconforming bricks. Then** *Y* **is** 

**Example 2: A student randomly guesses answers on a multiple choice test with 3 questions, each with 4 possible answers.** *Y* **= number of correct answers. Then** *Y* **is** 

**What is the probability distribution for** *Y* **in this case?**

**Outcome** *y* **P(outcome)**

## **Probability Distribution of** *Y*

 $y$  **P**(*y*)

**General Formula: (Binomial Probability Distribution)**  $(n =$  number of trials,  $p =$  probability of success.) **The probability there will be exactly** *y* **successes is:**  $\mathbf{p}(\mathbf{y}) = \begin{pmatrix} n \\ y \end{pmatrix}$ J  $\setminus$  $\overline{\phantom{a}}$  $\setminus$ ſ *y*  $\binom{n}{x} p^y q^{n-y}$   $(y = 0, 1, 2, ..., n)$ **where**  $\overline{\phantom{a}}$ J  $\setminus$  $\overline{\phantom{a}}$  $\setminus$ ſ *y*  $\binom{n}{n}$  = "*n* choose *y*"  $=$   $\frac{n!}{n!}$  $y! (n-y)!$ 

**Here, 0! = 1, 1! = 1, 2! = 2∙1 = 2, 3! = 3∙2∙1 = 6, etc.**

**Example 1(a): Out of 25 bricks produced, what is the probability of exactly 2 nonconforming bricks?**

### **Example 1(b): Out of 25 bricks produced, what is the probability of at least 1 nonconforming brick?**

**Example 1(c): Out of 25 bricks produced, what is the probability of at least 2 nonconforming bricks?**

- **The mean (expected value) of a binomial r.v. is**   $\mu = np$ .
- The variance of a binomial r.v. is  $\sigma^2 = npq$ .
- **The standard deviation of a binomial r.v. is**  $\sigma =$

**Example: What is the mean number of nonconforming bricks that we would expect out of the 25 produced?**

 $\mu = np =$ 

**What is the standard deviation of this binomial r.v.?**

**Finding Binomial Probabilities using R Hand calculations of binomial probabilities can be tedious at times.**

**Example 1(c): Out of 25 bricks produced, what is the probability of at least 6 nonconforming bricks?**

**> sum(dbinom(6:25, size = 25, prob = 0.05)) [1] 0.001212961**

**Example 4: Historically, 10% of homes in Florida have radon levels higher than that recommended by EPA.** 

**• In a random sample of 20 homes, find the probability that exactly 3 have radon levels higher than the EPA recommendation.**

**• In a random sample of 20 homes, find the probability that more than 4 have radon levels higher than the EPA recommendation.**

**• In a random sample of 20 homes, find the probability that between 2 and 5 have radon levels higher than the EPA recommendation.**

### **Sampling without replacement: The Hypergeometric Distribution**

**• If we take a sample (without replacement) of size** *n* **from a finite collection of** *N* **objects (***r* **of which are "successes"), then the number of successes** *Y* **in our sample is not binomial. Why not?**

**• It follows a hypergeometric distribution. The probability function of** *Y* **is:**

$$
P(y) = \frac{{\binom{r}{y}} {\binom{N-r}{n-y}}}{{\binom{N}{n}}} \text{ for } y = 0, 1, 2, ..., n
$$

• The mean (expected value) of *Y* is  $\mu = E(Y) = n \frac{1}{N}$ *r n*

**Example: Suppose a factory makes 100 filters per day, 5 of which are defective. If we randomly sample (without replacement) 15 of these filters, what is the expected number of defective filters in the sample?**

**What is the probability that exactly 1 of the sampled filters will be defective?**

# **Poisson Random Variables**

**The Poisson distribution can be used to model the number of events occurring in a continuous time or space.**

- **Number of telephone calls received per hour**
- **Number of claims received per day by an insurance company**
- **Number of accidents per month at an intersection**
- **Number of breaks per 1000 meters of copper wire.**

**The mean number of events (per 1-unit interval) for a Poisson distribution is denoted .**

**Which values can a Poisson r.v. take?**

**Probability distribution for** *Y* **(if**  $Y$  is Poisson with mean  $\lambda$ )

$$
P(y) = \frac{\lambda^{y} e^{-\lambda}}{y!}
$$
 (for  $y = 0, 1, 2, ...$ )

**Mean of Poisson probability distribution:** 

**Variance of Poisson probability distribution:** 

**• If we record the number of occurrences** *Y* **in** *t* **units of time or space, then the probability distribution for** *Y* **is:**

$$
P(y) = \left(\frac{\lambda t}{y} \right)^y e^{-\lambda t}
$$
 (for  $y = 0, 1, 2, ...$ )

**Example 1(a): Historically a process has averaged 2.6 breaks in the insulation per 1000 meters of wire. What is the probability that 1000 meters of wire will have 1 or fewer breaks in insulation?**

**Example 1(b): What is the probability that 3000 meters of wire will have 1 or fewer breaks in insulation?**

Now,  $E(Y) = \lambda t =$ 

**Finding Poisson Probabilities using R Hand calculations of Poisson probabilities can be tedious at times.**

**Example 1(c): What is the probability that 1000 meters of wire will have between 3 and 7 breaks in insulation?**

```
> sum(dpois(3:7, lambda = 2.6))
[1] 0.4762367
```
**Example 1(d): What is the probability that 2000 meters of wire will have at least 4 breaks in insulation?**

**1 - sum(dpois(0:3, lambda = 2.6 \* 2))**

**Conditions for a Poisson Process**

- **1) Areas of inspection are independent of one another.**
- **2) The probability of the event occurring at any particular point in space or time is negligible.**
- **3) The mean remains constant over all areas/intervals of inspection.**

**Example 2: Suppose we average 5 radioactive particles passing a counter in 1 millisecond. What is the probability that** *exactly 10 particles* **will pass in the next three milliseconds?** *10 or fewer particles***?**